#### Descriptions

Outdoor Air Lab Sensor with humidity,temperature,CO2,TVO C,WIFI and light level sensors helps with free cooling strategies and other energy saving routines.The sensor communicates over both Ethernet and RS485, using BOTH Bacnet and Modbus protocols so there are many ways to integrate into the system.The modbus interface is documented and integrator friendly. They also have transducer outputs for connecting as analog inputs to all popular control systems.

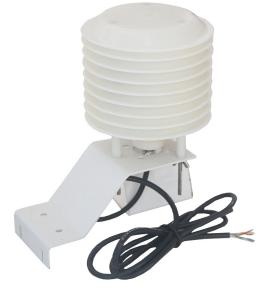

### Highlights

- sensor has a long life fan rated for > 10 years maintenance free.
- Fast Response : response time less than 10 seconds.
- Supports ModBus TCP/IP & BACnet IP protocol over WIFI.
- Supports ModBus RTU & BACnet MSTP protocol over RS485
- TVOC sensor can detect Glycerin (Vape smoke).
- The SPS30 dust sensor in the AirLab is MCERTS certified to DIN EN 15267 air quality standard.

#### **Specifications**

| 15-24V +/- 10%, AC or DC,3VA@24VAC                     |
|--------------------------------------------------------|
| -20~+50°C, 0~95% RH(Non condensing)                    |
| Flammability rating UL 94 file E56070                  |
| 8 years continuous, adjustable to decades intermittent |
| ModBus TCP/IP & BACnet IP protocol over WIFI           |
| ModBus RTU & BACnet MSTP protocol over RS485           |
|                                                        |
| <b>5%RH (25</b> °C,20-80%,RH)                          |
| <±0.5℃@25℃                                             |
| ±70PPM OR ±5% of reading                               |
|                                                        |
| <10s(25°C,in slow air)                                 |
| <10s                                                   |
| 20s                                                    |
|                                                        |

Total volatile organic compounds (TVOC) and why this quantity is related to indoor air quality (IAQ) and the so called IAQ levels. Since Sensirion's SGP gas sensor is responsive to a broad range of volatile organic compounds (VOC) and other gases relevant for indoor air quality, the present gas sensing technology is well suited for monitoring TVOC concentrations and for translating those into IAQ levels. In order to meet Sensirion's high quality standards, each SGP sensor is

production calibrated.

TVOC (= Total Volatile Organic Compounds) corresponds to the sum of volatile organic co pounds (VOC1). The sum of VOC concentrations, or simply TVOC2, is used as an indication for VOC contamination. VOC contamination is an established concept in regulatory and scientific literature. Note that the specific TVOC composition varies between different ambient indoor environments and indoor air is always composed of different volatile organic substances3. Therefore, it is helpful to consider TVOC concentrations as statistical reference values which help to indicate indoor air quality

#### Indoor air quality(IAQ)Levels and how they are related to Tvoc Concentration

| Level       | Hygienic<br>Rating       | Recommendation                               | TVOC<br>(mg/m <sup>3</sup> ) | TVOC<br>(ppb) <sup>8</sup> |
|-------------|--------------------------|----------------------------------------------|------------------------------|----------------------------|
| 5 Unhealty  | Situation not acceptable | Intense Ventilation<br>necessary             | 10-25                        | 2200-5500                  |
| 4 Poor      | Major<br>objections      | Intensified Ventilation/<br>airing necessary | 3-10                         | 660-5500                   |
| 3 Moderate  | Some<br>objections       | Intensified Ventilation recommended          | 1-3                          | 220-660                    |
| 2 Good      | No relevant objections   | Ventilation/airing recommended               | >0.3-1                       | 65-220                     |
| 1 Excellent | No<br>objections         | Target Value                                 | <0.3                         | 0-65                       |

Indoor air quality Levels for Europe according to WHO

## **Outdoor Air Lab Sensor**

| Level                   | Recommendation                                     | TVOC<br>(mg/m <sup>3</sup> ) | TVOC<br>(ppb) <sup>8</sup> |
|-------------------------|----------------------------------------------------|------------------------------|----------------------------|
| Outside quality classes | Greatly increased (not acceptable)                 | >3.0                         | >610                       |
| 4                       | Significantly increased<br>Only temporary exposure | 1.0-3.0                      | 200-610                    |
| 3                       | Slightly increased (harmless)                      | 0.5-1.0                      | 100-200                    |
| 2                       | Average(harmless)                                  | 0.25-0.5                     | 50-100                     |
| 1                       | Target value                                       | >0.25                        | 0-50                       |

IAQ Performance Targets for ambient Tvoc Conerntration Expressed in mass concentration (ug/m<sup>3</sup>)

| TVOC concentration<br>regarding RESET target | (ug/m <sup>3</sup> ) | (ppb) <sup>8</sup> |
|----------------------------------------------|----------------------|--------------------|
| Acceptable                                   | <500                 | <250               |
| High Performance                             | <400                 | <200               |

Maximum Average TVOC Concentration according to LEED Standard for Green Buildings

| Green building standard LEED | (ug/m ³) | (ppb) <sup>8</sup> |
|------------------------------|----------|--------------------|
| TVOC limit                   | <500     | <250               |

## Wiring Diagram

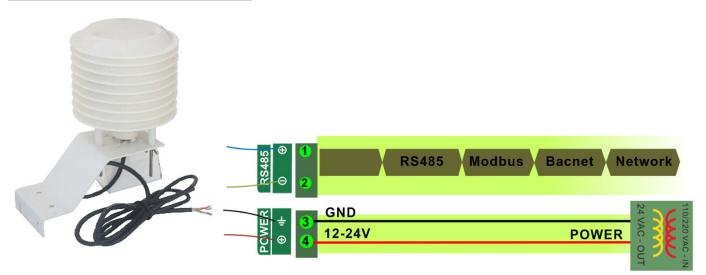

### Part Number Scheme

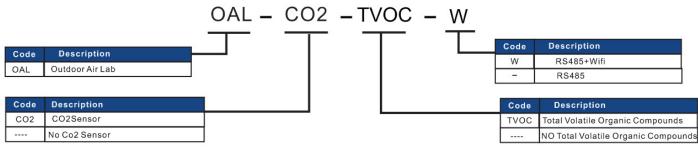

#### Dimensions

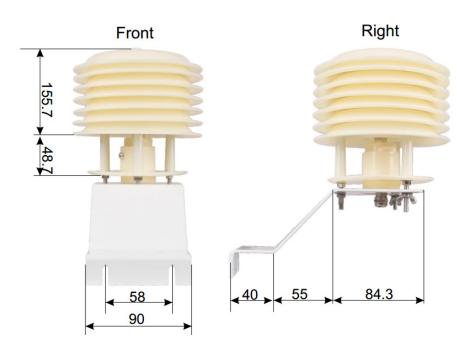

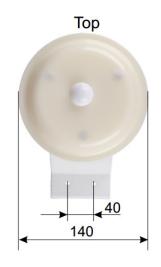

### Mounting Installation

Step1.Install mounting screw1 to mounting hole1 as below.

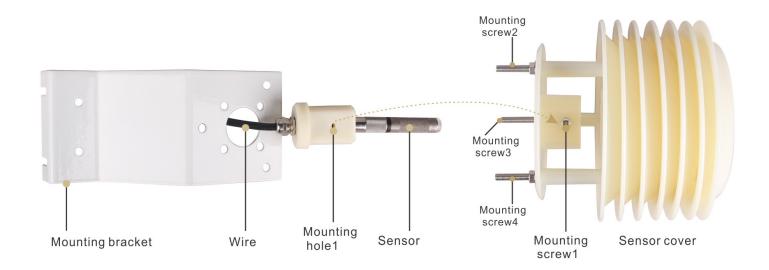

Step2.Install mounting screw2,3,4 to mounting hole2,3,4 as below.

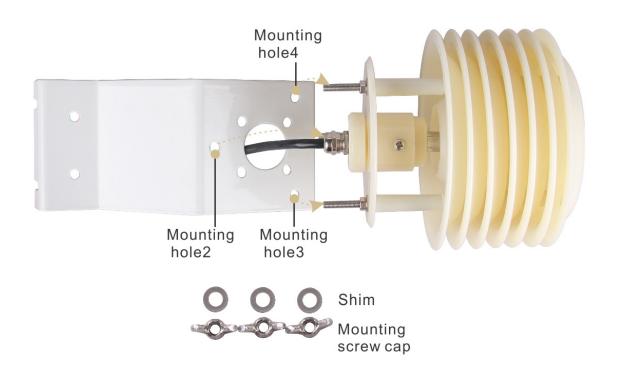

## **Outdoor Air Lab Sensor**

Step3.Then install the shims and mounting scew caps.The installation is finished as below:

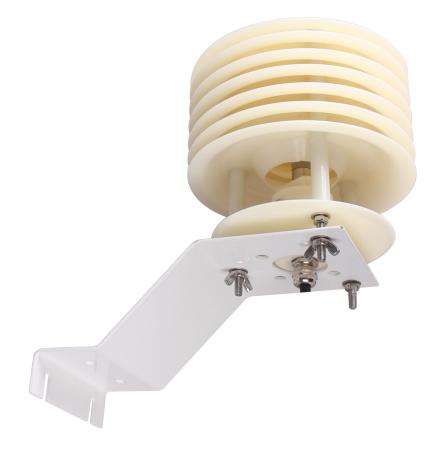

#### Wifi SetUp

Visit https://temcocontrols.com/ftp/software/24esptouch.zip, download Androidwifisetup software and install it;

First install this application on any Android phone, it is only used during setup of the Wifi credentials after which you will be able to manage the device from a PC running the T3000.exe software. First use your phone to log into your local Wi-Fi network, select your usual SSID that you would like the AirLab to also connect. Once your phone is connected to your local Wi-Fi lan, run the ESP-Touch utility and you will see this dialog below.

Enter the Wi-Fi password here and it will be sent to the Airlab device from your phone, the Airlab sensor can now log into your Wi-Fi network directly without assistance from your phone. Note: If you plan to change the Wi-Fi password you can log into the device with the T3000 software

and update the Airlab password before making the network change.

If you forget to keep the Airlab password up to date you can always redo the ESPTouch procedure from the beginning.

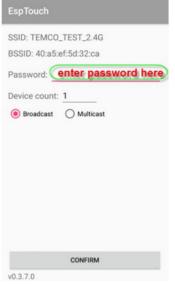

When the connection is made and password is successfully passed to the Airlab device you will see a message like this with the IP address obtained from your Wifi Lan, assuming there is a DHCP server active to assign IP addresses.

| SSID: TEMCO_TEST_2.4G                                                      |    |
|----------------------------------------------------------------------------|----|
| BSSID: 40:a5:ef:5d:32:ca                                                   |    |
| Password: Password                                                         |    |
| Device count: 1                                                            |    |
| Esptouch success, bssid =<br>cc50e35ceef5, inetAddress =<br>192.168.10.240 |    |
|                                                                            | 确定 |
|                                                                            |    |
|                                                                            |    |
|                                                                            |    |
|                                                                            |    |
| CONFIRM                                                                    |    |
| v0.3.7.0                                                                   |    |

# Modbus Object List

| Sensor | Description                                                                                                    |
|--------|----------------------------------------------------------------------------------------------------|
| 0      | Serial Number-4 byte value,Read-only                                                                                                    |
| 4      | Software version-2 byte value, Read-only                                                                                                    |
| 6      | Address, Modbus device address                                                                                                    |
| 7      | Product Model.This is a read-only register that is used by the microcontroller to deter-<br>mine the product                                                                                                    |
| 8      | [INVALID_DATA]                                                                                                    |
| 9      | PIC firmware version                                                                                                    |
| 10     | PIC version of humidity module                                                                                                    |
| 11     | [INVALID_DATA]                                                                                                    |
| 15     |                                                                                                    |
| 16     | Firmware update register ,used to show the status of firmware updates.Writing 143 sets the config back to out of the box except for modbus ID and baud rate.<br>Write 159 to fix the current config as the user defaults,this is done automatically by T3000 any.    |
| 20     | Hardware options register, starting with LSB: Bit 0=Clock present or not<br>,Bit1=humidity present or not, Bit2=CO2 Sensor, Bit3=COsensor, Bit4=Motion Sensor.                                                                                                    |
| 104    | DEGC_OR_F,engineering units,Deg C=0,Deg F=1                                                                                                    |
| 121    | Temperature reading in Deg C or F from the sensor used in the control loop PI<br>1which is configured in register 111. This can be internal sensor, external, or an aver-<br>gae of the two. writing a temperature value to this register will calibrate the curren. |
| 139    | CO2 ppm                                                                                                    |
| 140    | humidity %                                                                                                    |
| 142    | Temperature sensor filter, Fil, weighted average of stored value to new raw value                                                                                                    |
| 151    | CO2 filer                                                                                                    |
| 152    | hum filer                                                                                                    |
| 382    | Sensor to be used for the PID calculations, 1=external sensor analog input 1,2=inter-<br>nal thermistor,3=average the internal thermistor and analog input 1                                                                                                    |
| 612    | CO2 sensor calibration data                                                                                                    |
| 628    | value of light sensor, unit lux                                                                                                    |
| 629    | PIR sensor select 1=PIR sensor enable 0=PIR sensor disable                                                                                                    |
| 630    | PIR sensor real value                                                                                                    |
| 631    | PIR sensor ZERO value                                                                                                    |
| 640    | Sound sensor real value, unit dbm                                                                                                    |
| 760    | PM1.0 real value,unit ug/m3                                                                                                    |
| 761    | PM2.5 real value,unit ug/m3                                                                                                    |
| 762    | PM4.0 real value, unit ug/m3                                                                                                    |
| 763    | PM10 real value, unit ug/m3                                                                                                    |
| 764    | PM0.5 real value, unit number                                                                                                    |
| 765    | PM1.0 real value, unit number                                                                                                    |

| 766 | PM2.5 real value,unit number     |
|-----|----------------------------------|
| 767 | PM4.0 real value,unit number     |
| 768 | PM10 real value, unit number     |
| 769 | Humidity sensor calibration data |

# Bacnet Object List

| AI   | Description    |
|------|----------------|
| Al1  | TEM            |
| Al2  | HUM            |
| AI3  | CO2            |
| Al4  | VOC_m          |
| AI5  | VOC_s          |
| Al6  | PM2.5 ug/m3    |
| AI7  | PM10 ug/m3     |
| Al8  | PM2.5 number   |
| Al9  | PM10 number    |
| AI10 | Sound level    |
| AI11 | Light strength |

| AV | Description                       |
|----|-----------------------------------|
| 1  | baud rate                         |
| 2  | station number                    |
| 3  | protocol select 0:MODBUS 1:BACKED |
| 4  | Instance                          |
| 5  | Temperature unit 0:C 1: F         |